# Miro as a Classroom-Tool

Studiengang : BSc in Informatik Betreuer: Prof. Dr. Kenneth Ritley Experte : Patrick Joset

Auf Miro eine Prüfung schreiben? - Ein Gedanke, der den Grundstein dieser Bachelorarbeit bildet. Miro ist bekannt als ein Kollaborations-Whiteboard, das die Zusammenarbeit im Team erleichtert und dafür zahlreiche Funktionen bietet. Aber was, wenn man Miro als Einzelperson, wie z.B. als Lehrperson, in vertraulichen, nicht kollaborativen Situationen, nutzen möchte? Dieser Ansatz wird in dieser Bachelorarbeit verfolgt.

# Ausgangslage und Idee

Nutzer von Miro wissen, dass die Plattform zahlreiche Funktionen bietet und die Zusammenarbeit im Team stark fördert. Wenn Miro jedoch dazu verwendet werden soll, die Boards kontrolliert und gezielt einzusetzen, trifft man auf Hindernisse oder muss mehrere Klicks ausführen, um die gewünschten Einstellungen vorzunehmen. Ein Beispiel ist das Kopieren eines Boards oder das Management der Zugriffsrechte eines Boards, wofür mehrere Klicks erforderlich sind. Soll dies für 20 Miro-Boards gemacht werden, ist der Aufwand enorm.

Für Lehrpersonen, die ein Miro-Board für jeden Schüler einzeln anlegen möchten, ist dies nur unter grossem Aufwand möglich. Dies stellt zudem eine Herausforderung dar, da es vertrauliche Informationen zwischen Lehrperson und Schüler erfordert, was dem Grundprinzip von Miro, der offenen Zusammenarbeit, widerspricht. Daraus entstand die Idee, Prüfungen über Miro abzuhalten.

## Ziele

Das grundlegende Ziel dieser Arbeit besteht darin, eine Applikation zu entwickeln, die Lehrpersonen helfen soll, Miro besser in das Klassenzimmer zu integrieren. Im Rahmen des Projekts soll ein Prototyp in Form einer Webapplikation entwickelt werden, die die Nutzung von Miro erweitert und optimiert, indem sie die REST-API von Miro nutzt. Diese Erweiterung

**Managing Miro Boards** 

#### **Contract of Contract Attor Departs**

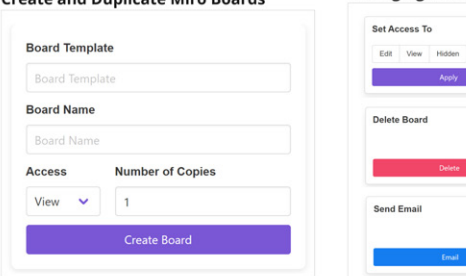

soll Lehrpersonen ermöglichen, Prüfungen effizient und sicher über Miro durchzuführen.

## Umsetzung

Die Umsetzung des Projekts beginnt mit einer umfangreichen Recherche zur Miro REST-API, um die Machbarkeit der Idee zu prüfen. Basierend auf dieser Recherche werden die Anforderungen an die Applikation definiert. Der Fokus liegt auf simplen, jedoch wichtigen Funktionen wie:

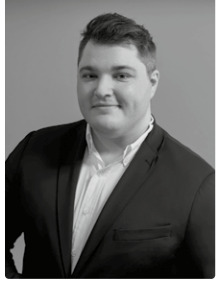

Petru Lazar

- Mehrfaches Kopieren der Miro-Boards
- Kontrolle über Zugriffsrechte
- Löschen der Miro-Boards
- Versenden der Miro-Links an die Studenten
- Verwaltung von Studentenlisten mit Unterteilung in verschiedene Klassen

Die Applikation wird mit Vue.js als Frontend und Fast-API als Backend entwickelt, wobei die Miro REST-API umfassend genutzt wird.

## Fazit

Der Prototyp legt den Grundstein und ermöglicht eine umfassende Erforschung der Möglichkeiten der Miro REST-API. Es gibt unzählige Anwendungsmöglichkeiten, die mit Miro erreicht werden können. Mit weiterer Entwicklung und Feinabstimmung des Prototyps besteht das Potenzial, die Applikation zu veröffentlichen und zu vermarkten, um den Schulunterricht nachhaltig zu verändern.

### **Managing Classes and Student**

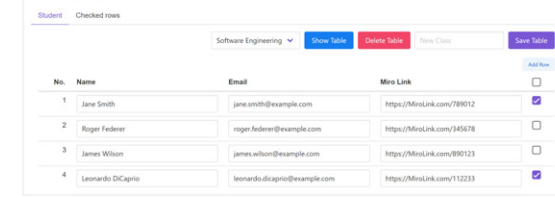

Übersicht der Funktionen der Applikation